## OMB 0584-0034 ATTACHMENT B

FORM APPROVED OMB. NO. 0584-0034 Expiration Date: XX/XXXX

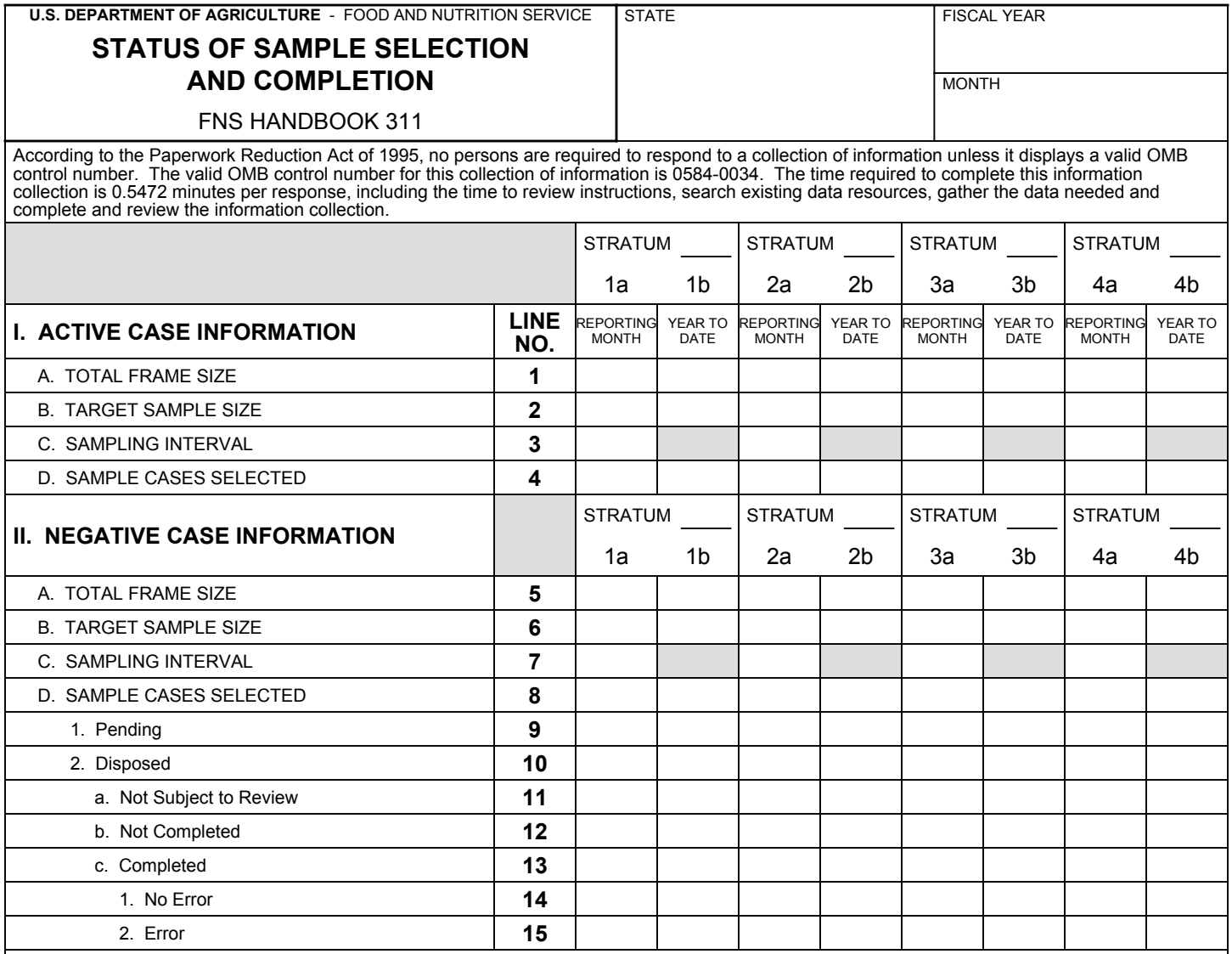

NOTES: